## 1. Bookkeeping Module Continued

## **Navigation: Bookkeeping > Quick Entry**

Through this functionality you can record the Sales, Purchases and record the Expenses if any. You may also Edit, Import quick entries.

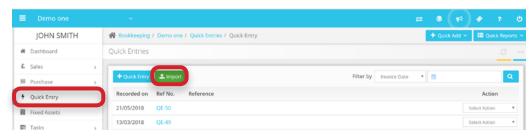

## 1.4 Quick Entries

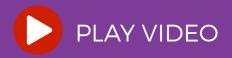